# **Installer - Bug #33577**

# **Foreman Puppet plugin is enabled in the migration even if Foreman is disabled**

09/28/2021 02:48 PM - Ewoud Kohl van Wijngaarden

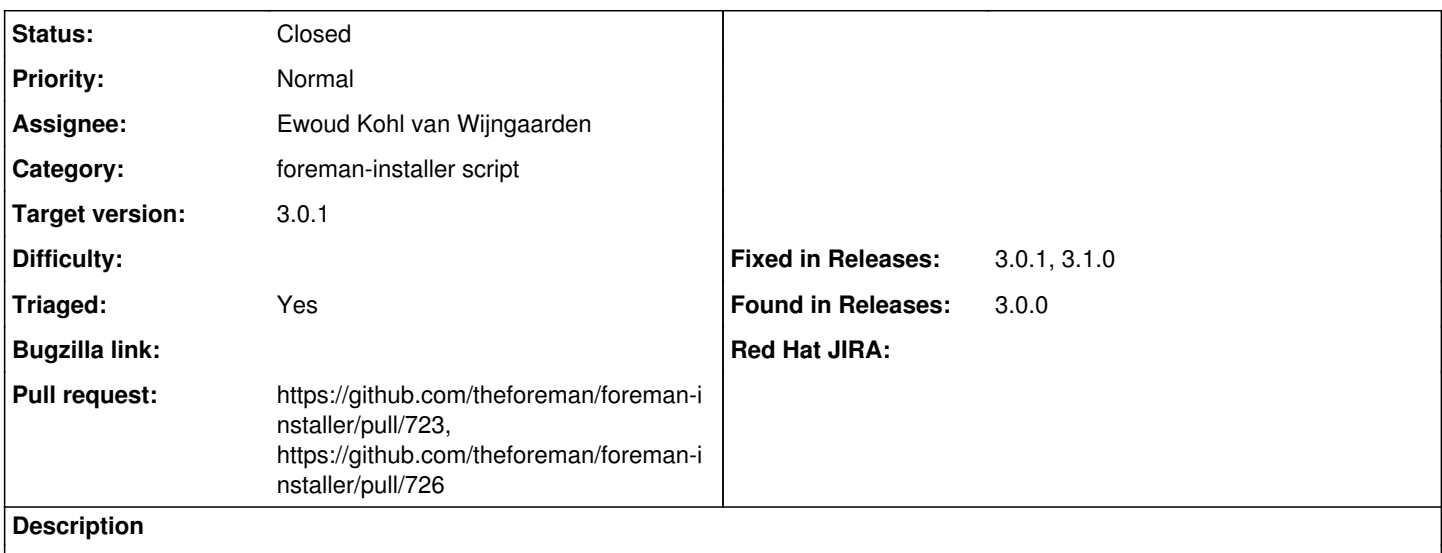

When the user has used --no-enable-foreman the Foreman Puppet plugin should not be enabled.

## **Associated revisions**

#### **Revision ce89a30b - 09/29/2021 03:21 PM - Ewoud Kohl van Wijngaarden**

Fixes #33577 - Only enable Foreman Puppet plugin with Foreman

If the user passed in --no-enable-foreman then the Foreman plugin should not be enabled. The same is true for the CLI side of it.

The add-cli migration is changed to respect an already present option that is false in order to properly test this change.

### **History**

#### **#1 - 09/28/2021 02:53 PM - The Foreman Bot**

*- Status changed from New to Ready For Testing*

*- Assignee set to Ewoud Kohl van Wijngaarden*

*- Pull request https://github.com/theforeman/foreman-installer/pull/723 added*

### **#2 - 09/30/2021 08:55 PM - The Foreman Bot**

*- Fixed in Releases 3.1.0 added*

#### **#3 - 09/30/2021 09:01 PM - Ewoud Kohl van Wijngaarden**

*- Status changed from Ready For Testing to Closed*

Applied in changeset [installer|ce89a30b315e729a45101a8707fcf88f9e9a39c8](https://projects.theforeman.org/projects/puppet-foreman/repository/installer/revisions/ce89a30b315e729a45101a8707fcf88f9e9a39c8).

#### **#4 - 10/13/2021 12:56 PM - The Foreman Bot**

*- Pull request https://github.com/theforeman/foreman-installer/pull/726 added*

# **#5 - 10/18/2021 12:43 PM - Ewoud Kohl van Wijngaarden**

*- Fixed in Releases 3.0.1 added*